# **SUPERNATURAL ADVENTURES**

### **IMPORTANT :**

*• ne consultez pas les cartes des différentes aventures avant de commencer à jouer.*

*• pour ces scénarios, il est indispensable de garder la boîte de jeu et l'ensemble de son contenu à portée de main.*

MATÉRIEL

#### *Tutoriel (10 cartes)*

*Ce tutoriel se situe sur la première aventure.*

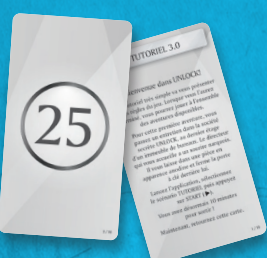

*Placez ces cartes dans l'espace 0 de l'insert en plastique une fois les paquets ouverts.*

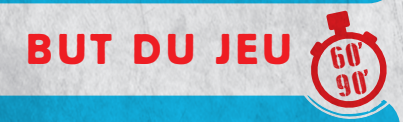

*• Chaque paquet de cartes propose un scénario coopératif. • Vous êtes plongés dans une aventure et avez un temps limité pour remplir* 

*votre mission. • Vous devrez ainsi surmonter de nombreuses épreuves.*

*1 tutoriel (10 cartes), 3 aventures (180 cartes), 1 plan, 1 livret d'aventure, 1 planche cartonnée*

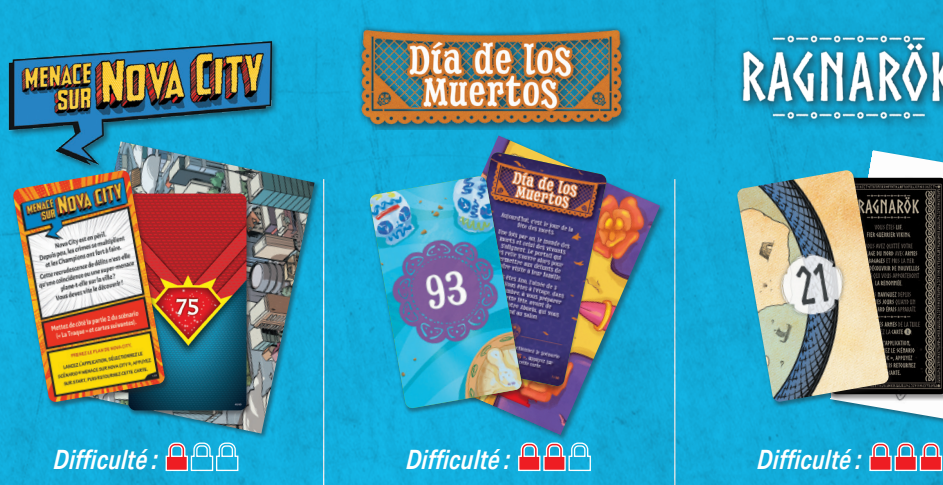

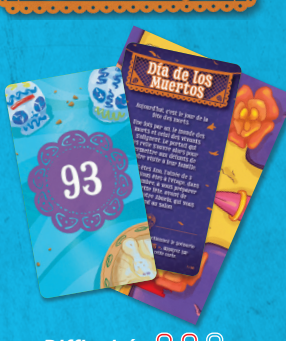

**SOLUTIONS**

![](_page_0_Picture_18.jpeg)

*Retrouvez toutes les solutions des scénarios UNLOCK! sur notre site internet : www.spacecowboys.fr/unlock-solutions*

![](_page_0_Picture_20.jpeg)

RAGNARÖK

## MISE EN PLACE

![](_page_1_Picture_1.jpeg)

Il est conseillé, pour vous familiariser avec le jeu, de commencer par le *Tutoriel*  qui vous explique les règles.

Vous pouvez jouer ce *Tutoriel* **avant** de lire les règles du jeu. Suivez simplement la mise en place indiquée ci-dessous.

- La carte de départ avec le titre de l'aventure est placée au centre de la table, texte visible.
- $\blacktriangleright$  Les autres cartes forment une pioche, face cachée.
- <sup>u</sup> L'application (voir **Application** p. 6) est lancée (aventure *Tutoriel*) et l'appareil est placé à proximité des joueurs.
- $\triangleright$  Un joueur lit à voix haute l'introduction du scénario de la carte de départ, puis lance le compte à rebours sur l'application et retourne cette carte. La partie commence.

**Note :** vous pouvez vous munir de papier et de crayons pour prendre des notes.

**ATTENTION : avant de commencer une aventure, prenez soin de vérifier que votre paquet est complet en vous reportant aux numéros figurant en bas à droite du dos de vos cartes.**

## RÈGLES DU JEU

Au dos de la carte de départ figure la première salle du jeu. Dans cette salle, on note la présence de numéros et de lettres qui correspondent à des cartes du paquet (numéros et lettres inscrits au dos des cartes). À chaque fois que vous repérez un numéro ou une lettre sur la carte de la salle (ou

sur une autre carte), vous devez aller chercher la carte correspondante dans le paquet et la révéler. Les cartes ainsi révélées sont posées face visible au centre de la table, de manière à ce que chacun puisse les voir.

TUTORIEL 3.0

nvenue dans UNLOCK

UT START /

![](_page_1_Picture_13.jpeg)

Le jeu se déroule en temps réel et de façon simultanée. Vous formez une équipe et devez coopérer pour gagner. L'organisation du groupe est libre. Vous pouvez décider qu'un seul d'entre vous fouillera le paquet de cartes ou répartir celui-ci entre plusieurs joueurs.

**Il est interdit d'étaler les cartes de la pioche devant soi.**

## TYPES DE CARTES

![](_page_2_Picture_1.jpeg)

#### **IL EXISTE PLUSIEURS TYPES DE CARTES :**

#### **LES OBJETS (symbole rouge ou bleu).**

Les objets peuvent parfois interagir avec d'autres objets (voir **Combiner des objets** p. 4).

L'objet (35) est un coffre verrouillé.

![](_page_2_Picture_6.jpeg)

#### **LES MACHINES (symbole vert)**

L'utilisation des machines nécessite des manipulations que vous pourrez effectuer dans l'application (voir **Machines** p. 5).

La machine **69** est une grille avec six picots.

![](_page_2_Picture_10.jpeg)

#### **LES AUTRES CARTES**

Ces cartes peuvent être :

- Un lieu qui présente une salle et les objets qu'elle recèle.
- <sup>u</sup> Le résultat d'une **interaction avec un objet**.
- ▶ Une **pénalité** que vous subissez quand vous commettez une erreur.
- ▶ Un **modificateur** (voir **Modificateurs** p. 5).

À droite, une salle. Au centre, le résultat d'une interaction. À gauche, une pénalité.

<u> 1919 – Albert Albert Albert Albert Albert Albert Albert Albert Albert Albert Albert Albert Albert Albert Alb</u>

**BUREAU** 

239

## COMBINER DES OBJETS

Il est parfois possible de combiner des objets (par exemple, une clé avec une porte). Pour cela, il suffit d'additionner leurs valeurs respectives (inscrites dans un rond rouge ou bleu) et de chercher la carte correspondante dans le paquet. Bien évidemment, il n'est pas possible de combiner une lettre avec un nombre.

**RÈGLE D'OR :** on ne peut combiner qu'un nombre rouge avec un nombre bleu. AUCUNE autre combinaison n'est possible (bleu+bleu, rouge+rouge, bleu+gris, etc.).

> Vous décidez d'utiliser la clé ( **11** ) sur le coffre verrouillé ( **35** ). Vous cherchez donc la carte **46** (11+35) dans le paquet et la révélez. Cela fonctionne : vous ouvrez le coffre et en découvrez l'intérieur.

## DÉFAUSSER DES CARTES

En haut de certaines cartes, vous trouverez parfois des nombres et des lettres barrés. Vous devrez immédiatement défausser les cartes correspondantes, car elles ne serviront plus de toute la partie.

> Après avoir ouvert le coffre ( **46** ), vous devez défausser la clé (<sup>11</sup>) et le coffre verrouillé (<sup>35</sup>).

<u>?</u>

 $\alpha + \alpha$ 

## PÉNALITÉS

Certaines actions de jeu peuvent vous faire perdre du temps. Si vous révélez une carte Pénalité  $(\circled{\bullet})$ ), vous devez suivre les instructions indiquées (vous perdrez généralement quelques minutes). Ces cartes sont ensuite systématiquement défaussées.

![](_page_3_Picture_9.jpeg)

**11**)  $+$  (35

**46**

 $(M)$ 

## **MODIFICATEURS** & + c + ?

Sur certaines cartes, vous trouverez des modificateurs. Ce sont des nombres rouges ou bleus précédés du signe **« + »** et inscrits dans des pièces de puzzle. Ces nombres **ne correspondent jamais** à des cartes du paquet. Ils doivent être additionnés à un nombre de l'autre couleur (la **règle d'or** !).

> Vous avez rétabli le courant (carte **<sup>25</sup>** ) et obtenez un modificateur ( $\leq$ **+6**) que vous pouvez désormais additionner à un nombre rouge, plutôt que d'utiliser le numéro de la carte ( **25** ).

25 - 10 10 10

 $69$ 

![](_page_4_Picture_3.jpeg)

Pour utiliser les machines (symbole vert), vous **devrez entrer le numéro de la carte dans l'application** (dans le cas d'une lettre, le numéro en dessous). L'application vous présentera la machine et des boutons sur lesquels vous pourrez appuyer pour la manipuler. Une fois le bon usage trouvé, l'application vous indiquera comment poursuivre la partie.

> Plus tard dans la partie, vous avez découvert comment utiliser la machine **69** . Il faut poser un câble entre les deux picots du centre. Vous appuyez donc sur le bouton de l'application et entrez le numéro **69** . Vous sélectionnez alors les deux boutons du centre et validez, ce qui vous donne le nombre rouge  $\sqrt{2}$ . Vous pouvez maintenant combiner ce nombre avec celui du câble ( **16** ) et prendre la carte **25** (16+9).

**Attention : une mauvaise utilisation pourra vous faire perdre du temps et il est parfois nécessaire de progresser dans l'aventure pour comprendre une machine.**

## OBJETS CACHÉS

Lors d'une partie, tous les objets ne sont pas toujours visibles. Vous devrez donc observer attentivement les cartes pour, parfois, y trouver des lettres ou numéros cachés qui correspondent à des cartes à chercher dans le paquet.

Note : si vous êtes bloqués et ne savez plus quoi faire, un bouton « Objet caché » est disponible dans l'application pour indiquer l'objet caché le plus proche en fonction de votre avancée. Il est également possible d'activer en début de partie une aide automatique pour trouver les objets cachés. Dans ce cas, l'application vous indiquera les objets cachés au bout d'un certain temps.

![](_page_5_Picture_3.jpeg)

Avez-vous remarqué le numéro caché (16) sur la carte ci-contre ?

![](_page_5_Picture_5.jpeg)

INDICES

Au cours du jeu, vous disposerez d'indices. Vous pouvez à tout moment appuyer sur le bouton « Indice » de l'application et demander de l'aide en entrant **le numéro d'une carte révélée** qui vous pose problème.

Pour les cartes avec une lettre, vous devrez entrer **le numéro placé en dessous de cette**  lettre pour obtenir l'indice. S'il n'y a pas de numéro sous la lettre, vous ne pouvez pas demander d'indice pour cette carte.

Note : pour certaines cartes, l'application vous proposera un second indice si le premier ne vous suffit pas, et parfois même la solution. N'oubliez pas que toutes les solutions sont également fournies dans la boîte.

## FIN DE LA PARTIE

La partie se termine dès que vous parvenez à résoudre la dernière énigme et à arrêter le chrono. Vous accédez alors à votre score (entre 0 et 5 étoiles).

![](_page_5_Picture_13.jpeg)

L'application **UNLOCK!** est téléchargeable gratuitement dans l'App Store et sur Google Play. Elle gère votre temps, les pénalités, les machines et les indices. **IL EST IMPOSSIBLE DE JOUER SANS CETTE APPLICATION** (mais une fois téléchargée, aucune connexion n'est nécessaire en cours de partie). Au lancement de l'application, vous devrez choisir la langue, puis vous serez orientés vers un écran de sélection d'aventure.

#### SÉLECTION D'AVENTURE

- **A** Paramètres : ouvre la fenêtre des paramètres.
- **B** Aventure : une fois le bandeau de boîte déroulé, vous pouvez appuyer sur une aventure pour la lancer. Rappel : il est recommandé de commencer par le *Tutoriel* si vous n'avez encore jamais joué à UNLOCK!.
- **C** Lancement du jeu : vous passez à l'écran de jeu.

**B**

**AA** 

## APPLICATION

**ATTENTION :** les aventures sont conçues pour être jouées sans interruption. Si vous êtes amenés à quitter l'application avant la fin d'une aventure, veillez à résoudre, dans l'ordre, les machines précédemment rencontrées pour reprendre la partie là où vous vous étiez arrêtés.

## PARAMÈTRES

- **A** Musique : allume/coupe la musique d'ambiance.
- **B** Chronomètre : pour jouer avec ou sans chronomètre.
- **C** Notifications : active/désactive les notifications.
- **D** Objets cachés : mode normal ou automatique (recommandé pour les joueurs débutants).
- **E** Langue : choix de la langue.

## ÉCRAN DE JEU

**A** Temps restant.

**ED**

**B**

**C**

**A**

**AT** 

- **B** Start/pause : permet de lancer le jeu ou de le mettre en pause.
- **C** Indice : permet de demander un indice en entrant le numéro de la carte sur laquelle vous voulez être aidés. Donne parfois la solution si les indices ne suffisent pas.
- **D** Pénalité : lorsque vous révélez une carte Pénalité, il vous est généralement demandé d'appuyer sur ce bouton. Vous perdez alors quelques minutes.
- **E** Machine : permet de manipuler les machines (cartes à symbole vert).
- **F** Revoir : permet de consulter les indices/objets cachés déjà demandés ainsi que certains événements.
- **G** Objet caché : permet de demander de l'aide sur un objet caché en fonction de votre avancement dans l'aventure.

![](_page_6_Picture_16.jpeg)

#### INDICES/MACHINES

En appuyant sur les boutons « Indice » ou « Machine », vous aurez accès à un pavé numérique qui vous permettra d'entrer le numéro d'indice ou de carte Machine.

- **A** Pavé numérique : permet d'entrer le numéro. La touche **e** efface l'intégralité de ce qui a été saisi.
- **B** Validation : permet de valider le numéro entré et d'obtenir le message correspondant.
- **C** Fermeture : permet de fermer le pavé numérique sans rien entrer.

**SCORE** 

**C**

**A**

Une fois l'aventure terminée, vous serez dirigés automatiquement vers cet écran. Dans certains cas, un message vous donnera la conclusion de l'aventure.

- **A** Données de jeu : ces données résument l'aventure. Sur la première ligne, le temps total et le nombre d'indices demandés. Sur la deuxième ligne, le temps perdu à cause des pénalités (entre parenthèses, le nombre de pénalités) et les erreurs sur les machines.
- **B** Score : le nombre d'étoiles est calculé en fonction de votre performance. Il est compris entre 0 et 5. Votre score dépend du temps que vous avez mis ainsi que du nombre d'indices demandés.
- **C** Partager : permet d'envoyer votre score à vos amis (connexion requise).

**B**

**A**

**B**

**D <sup>C</sup> <sup>E</sup>**

**G**  $\theta$  **F** 

## AIDE DE JEU

#### TYPES DE CARTES :

![](_page_7_Figure_2.jpeg)

**LA RÈGLE D'OR, UNE SEULE ADDITION POSSIBLE : NOMBRE ROUGE + NOMBRE BLEU.**

## CONSEILS

#### **Essayez de bien vous organiser :**

- $\triangleright$  répartissez la fouille du paquet de cartes entre plusieurs joueurs ;
- $\blacktriangleright$  lisez attentivement les textes et communiquez vos informations :
- u défaussez les cartes au fur et à mesure (et vérifiez qu'aucune erreur n'a été commise, les numéros barrés sont les cartes utilisées).

#### **Toujours bloqués ?**

Il faut parfois avancer dans l'aventure pour comprendre une combinaison ou une machine, néanmoins :

- $\triangleright$  une énigme vous paraît trop difficile : demandez un indice sur la carte en question (même si cela baisse votre score final) ;
- isinon, vous avez peut-être raté un objet caché, utilisez le bouton « Objet caché » de l'application.

## AUTEURS / ILLUSTRATEURS

# **MAYACI ATANA CHAY**

**Scénario** : Mathieu Casnin **Illustrations :** Cyrille Bertin

**9** 

ÉLÉMENTS<br>D'EMBALLAGES + NOTICE

**Scénario :** Jeremy Koch & Clara Capmas **Illustrations :** Mathias Loughlin

**Tutoriel illustré par Arnaud Demaegd.**

**Scénario :** Leif Erikson **Illustrations :** Neriac

![](_page_7_Picture_19.jpeg)

Si malgré tout le soin apporté à la fabrication de ce jeu, un élément manquait ou était endommagé, contactez le service client de notre distributeur Asmodee à l'adresse suivante : https://fr.asmodee.com/fr/support/. Votre problème sera réglé dans les plus brefs délais !

**UNLOCK! SUPERNATURAL ADVENTURES** est édité par SPACE Cowboys – Asmodee Group – 47 rue de l'Est – 92100 Boulogne-Billancourt – FRANCE © 2023 SPACE Cowboys. Tous droits réservés. Retrouvez toute l'actualité de UNLOCK! et des SPACE Cowboys sur www.spacecowboys.fr, sur compareCowboysFR / O space\_cowboys\_officiel / X SpaceCowboys1.

![](_page_7_Picture_22.jpeg)

**DONNEZ RECYCLEZ** 

**Merci à Norhane et aux testeurs de Guyancourt !**